### *Database Schema Documentation*

This documentation provides information about Entity and Event schema available in Identity Intelligence. The schema documentation helps you to create custom queries that can be used to feed data to a third party tool for creating advanced visualization of Identity Intelligence data. This documentation also includes sample queries for typical user scenarios.

- [Entity Schema](#page-0-0)
- [Event Schema](#page-15-0)
- [Sample Queries](#page-17-0)

# <span id="page-0-0"></span>**Entity Schema**

Entity Schema stores the Entity data gathered from data sources such as Identity Manager and Identity Governance. Entity data represents contextual information about users, such as title, manager, access rights, and accounts assigned.

This section lists the tables in Entity schema:

- [mf-shared-entity-identity](#page-0-1)
- [mf-shared-entity-identitygroup](#page-3-0)
- [mf-shared-entity-externalid](#page-5-0)
- [mf-shared-entity-application](#page-6-0)
- [mf-shared-entity-entitlement](#page-8-0)
- [mf-shared-entity-relation](#page-10-0)
- [mf-shared-entity-relation-closure](#page-12-0)

# <span id="page-0-1"></span>**mf-shared-entity-identity**

*Stores the base identity information.* 

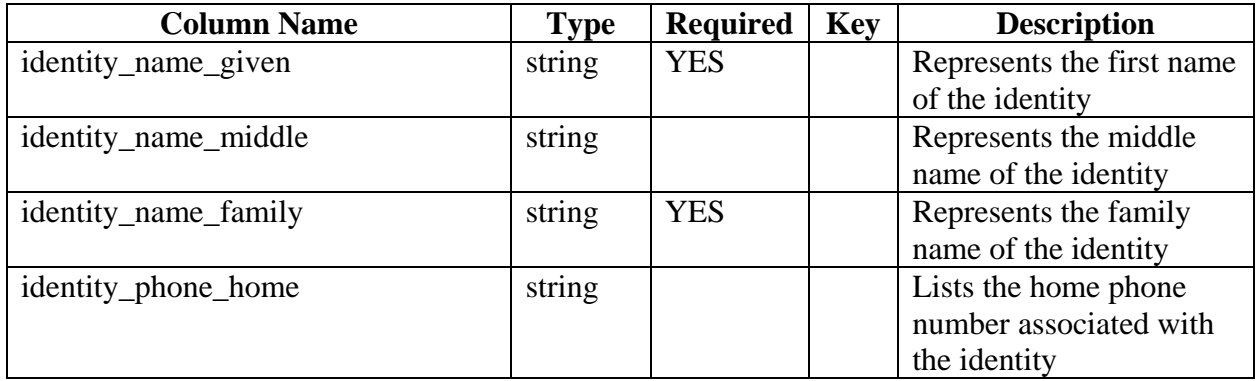

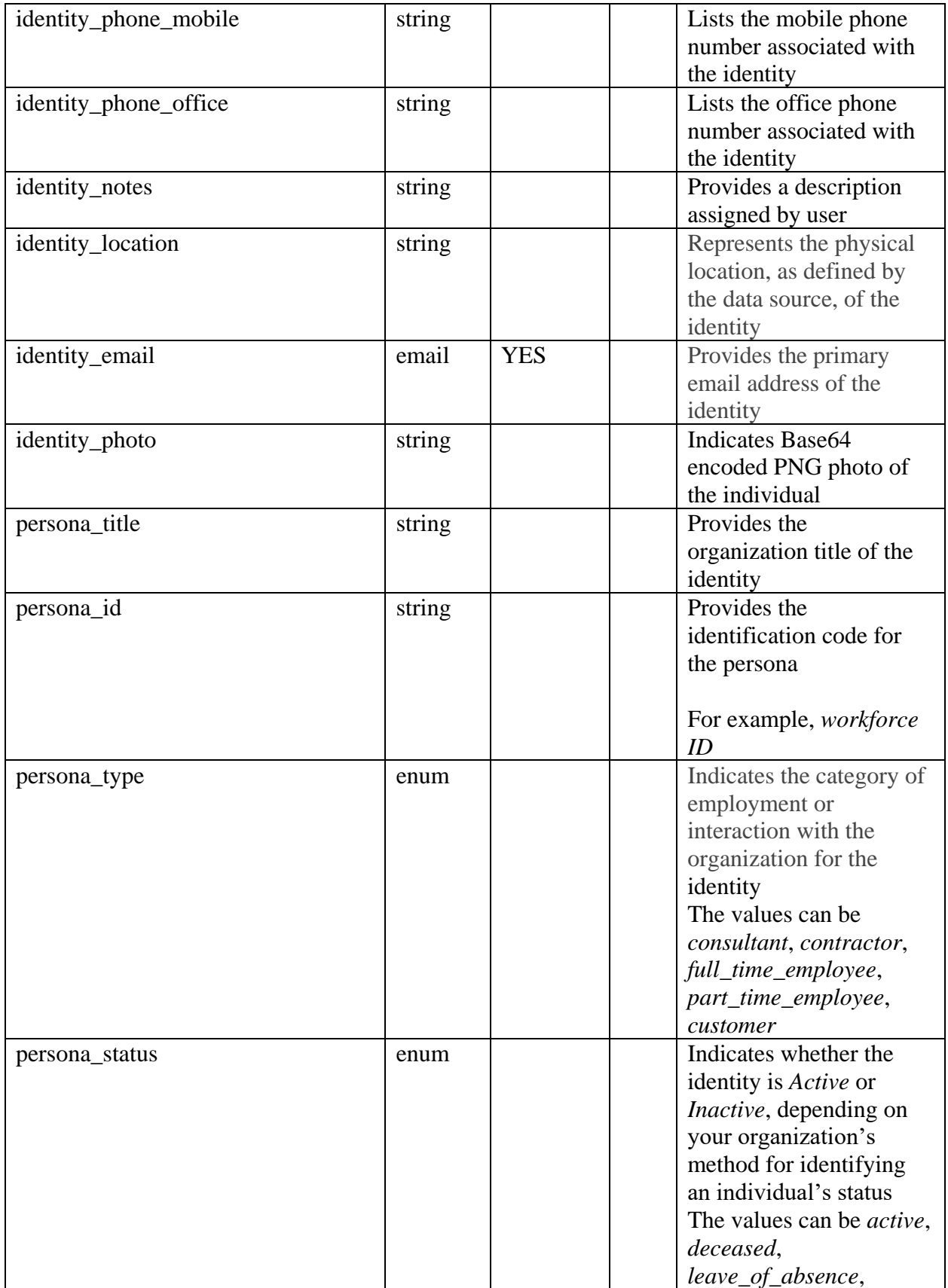

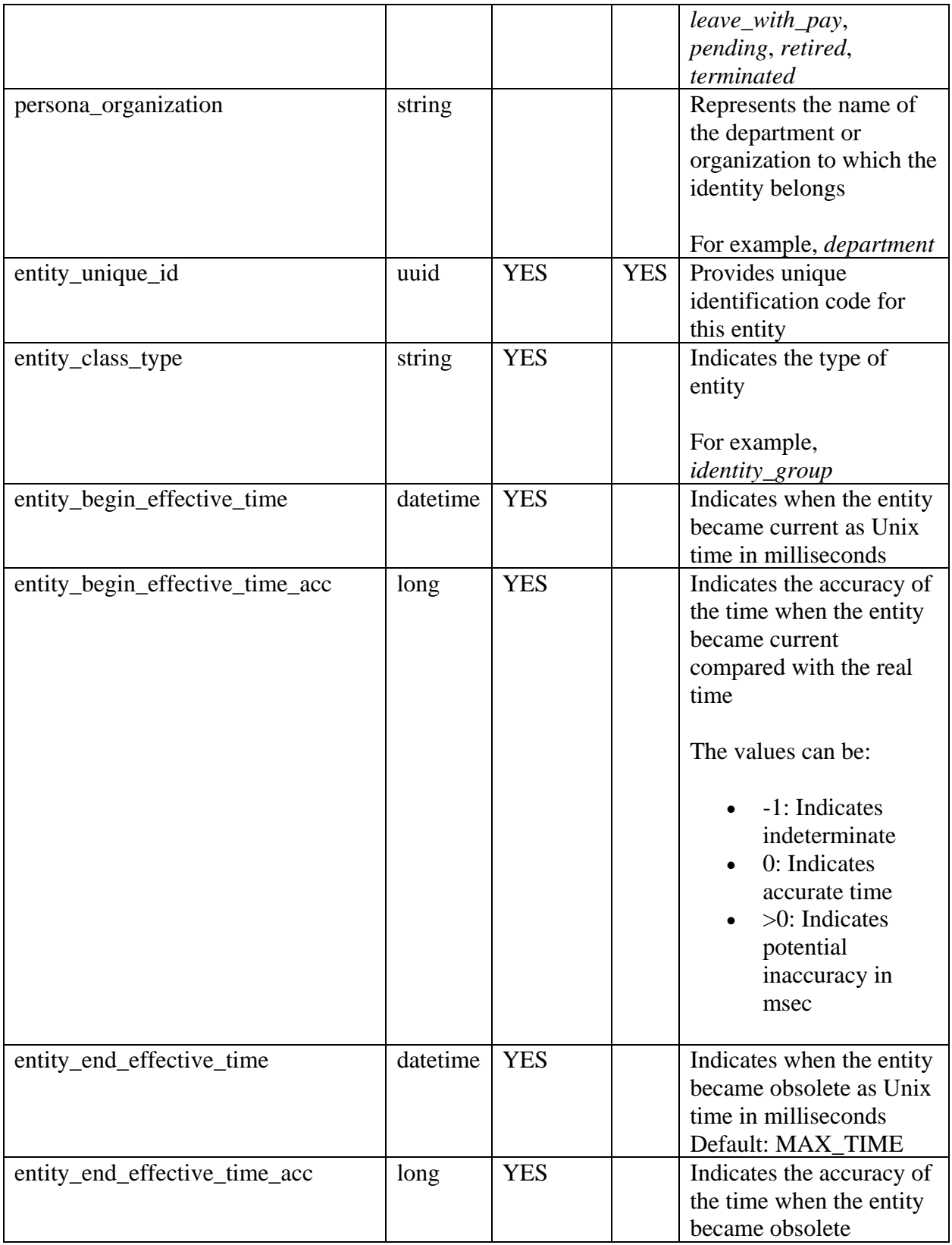

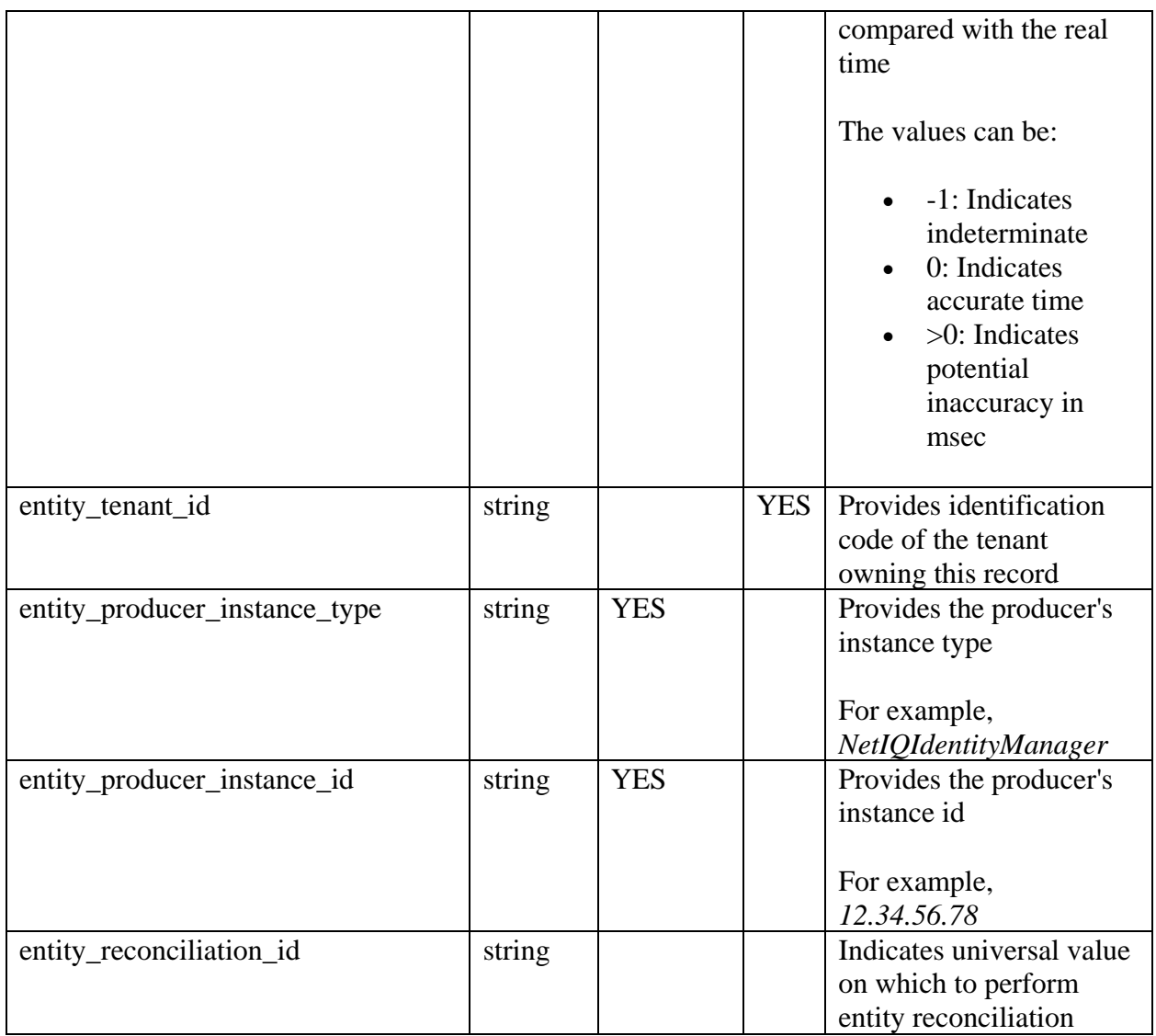

# <span id="page-3-0"></span>**mf-shared-entity-identitygroup**

*Stores IdentityGroup that is a group of identities.*

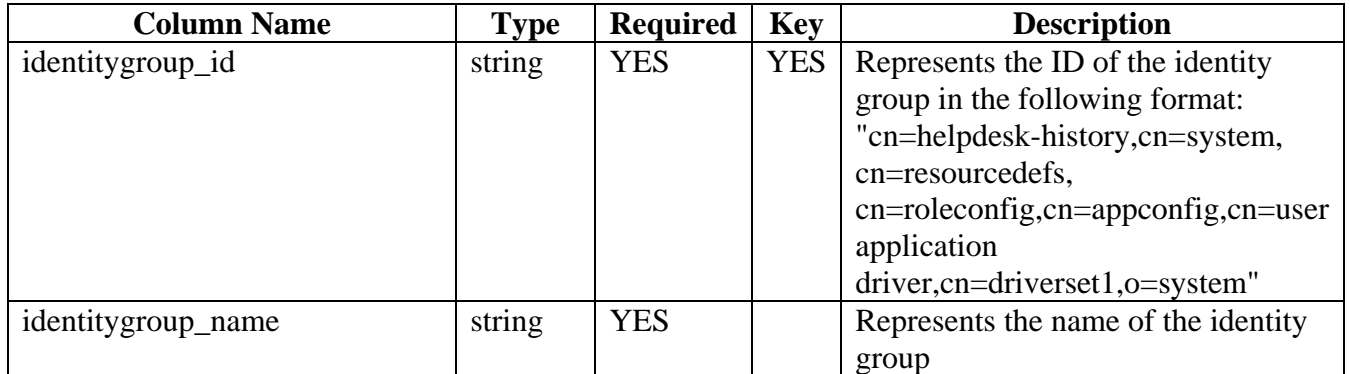

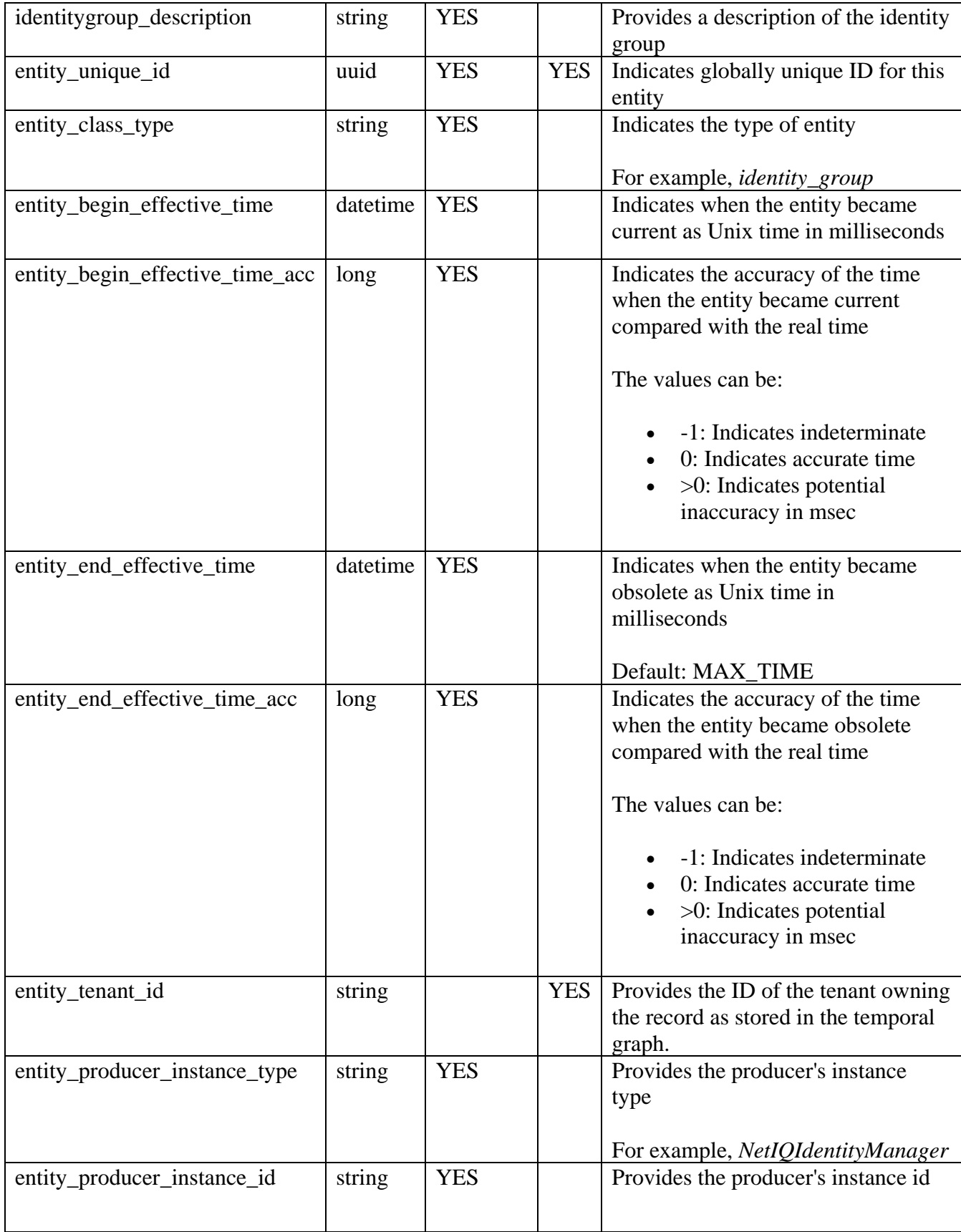

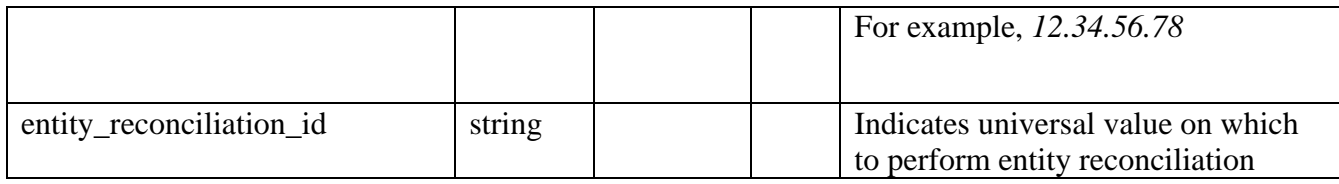

### <span id="page-5-0"></span>**mf-shared-entity-externalid**

*Stores external ID that represents an alternate identity, such as Workforce ID, non-primary email address, AD login, and so on.*

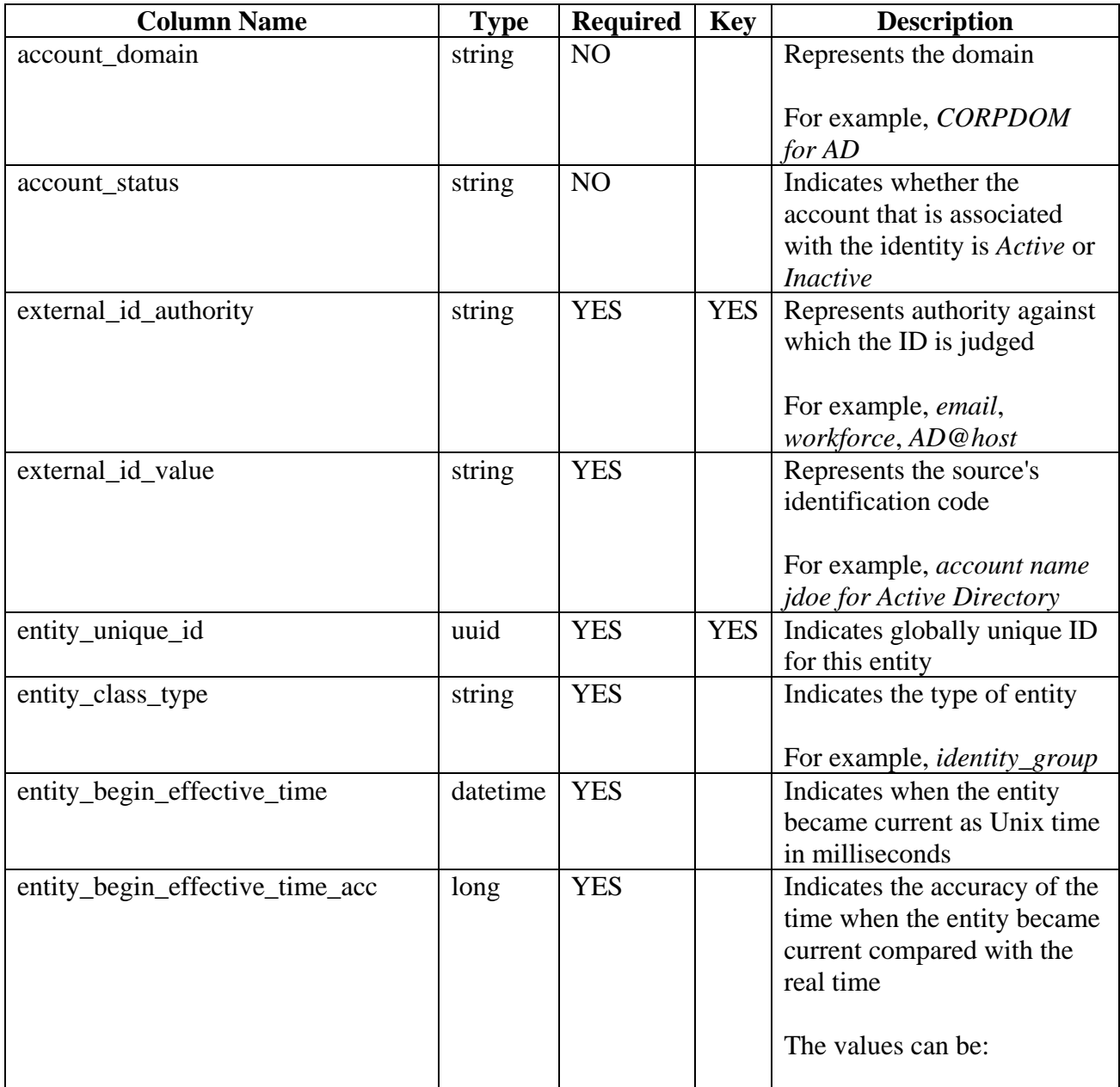

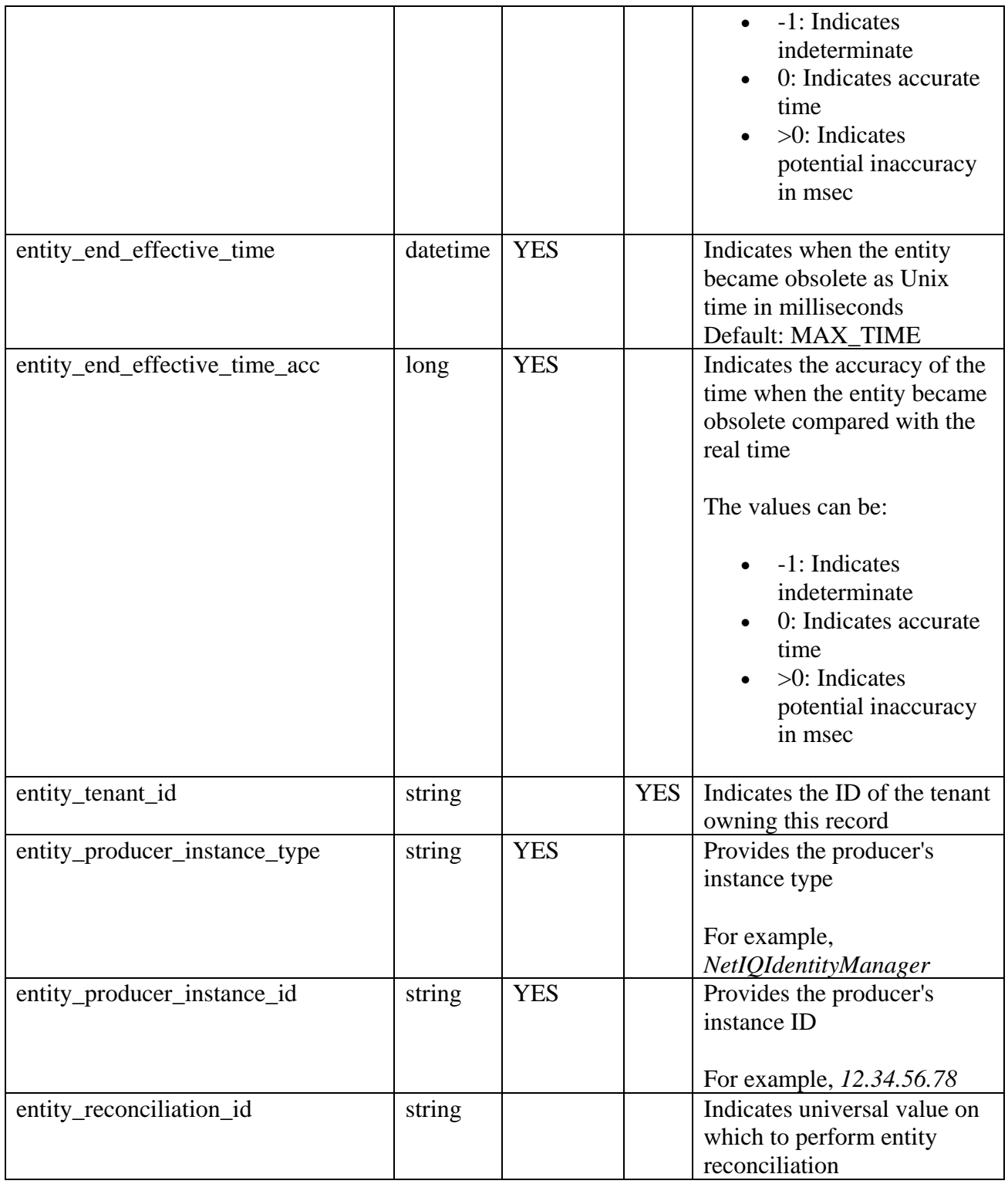

# <span id="page-6-0"></span>**mf-shared-entity-application**

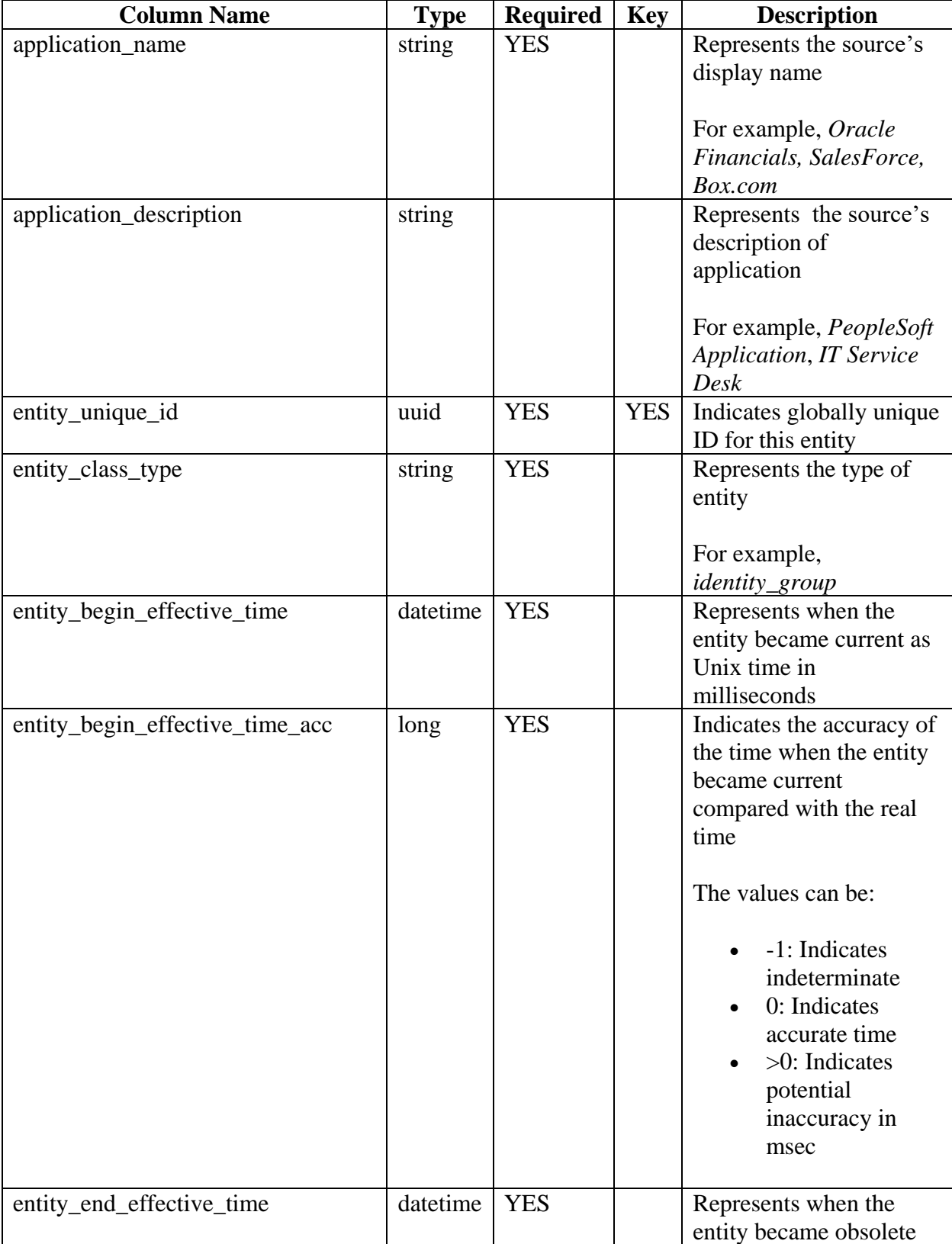

Stores *entitlement and the account-holding application.*

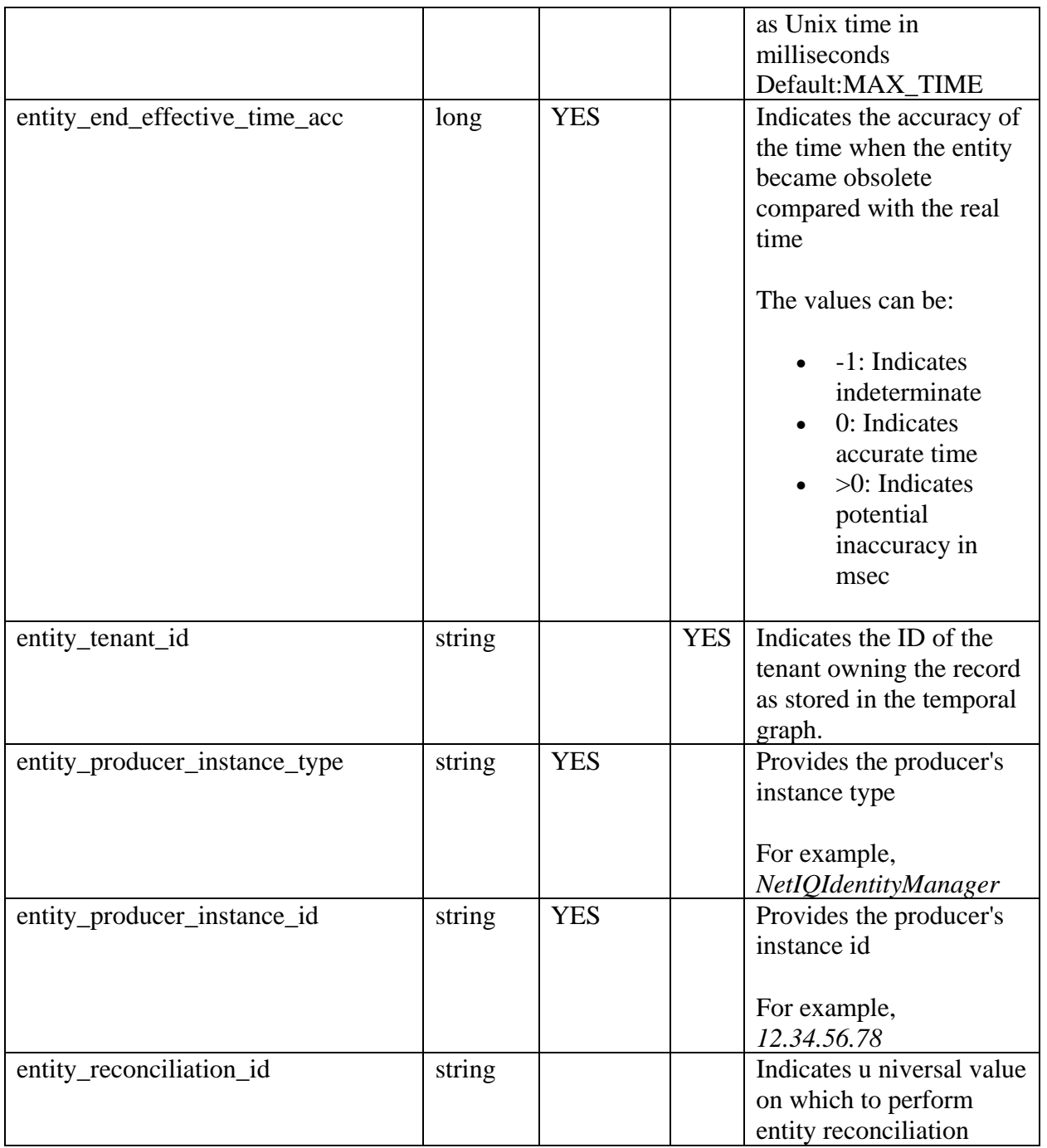

#### <span id="page-8-0"></span>**mf-shared-entity-entitlement**

*Stores entitlement information that is a digital entity such as a user account, computer, or database that a business user needs to be able to access.*

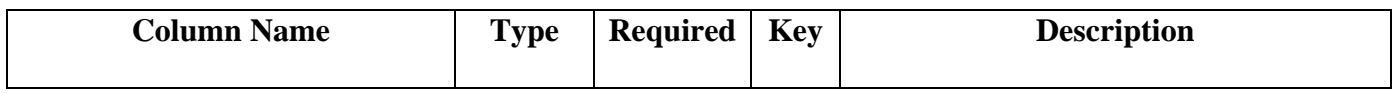

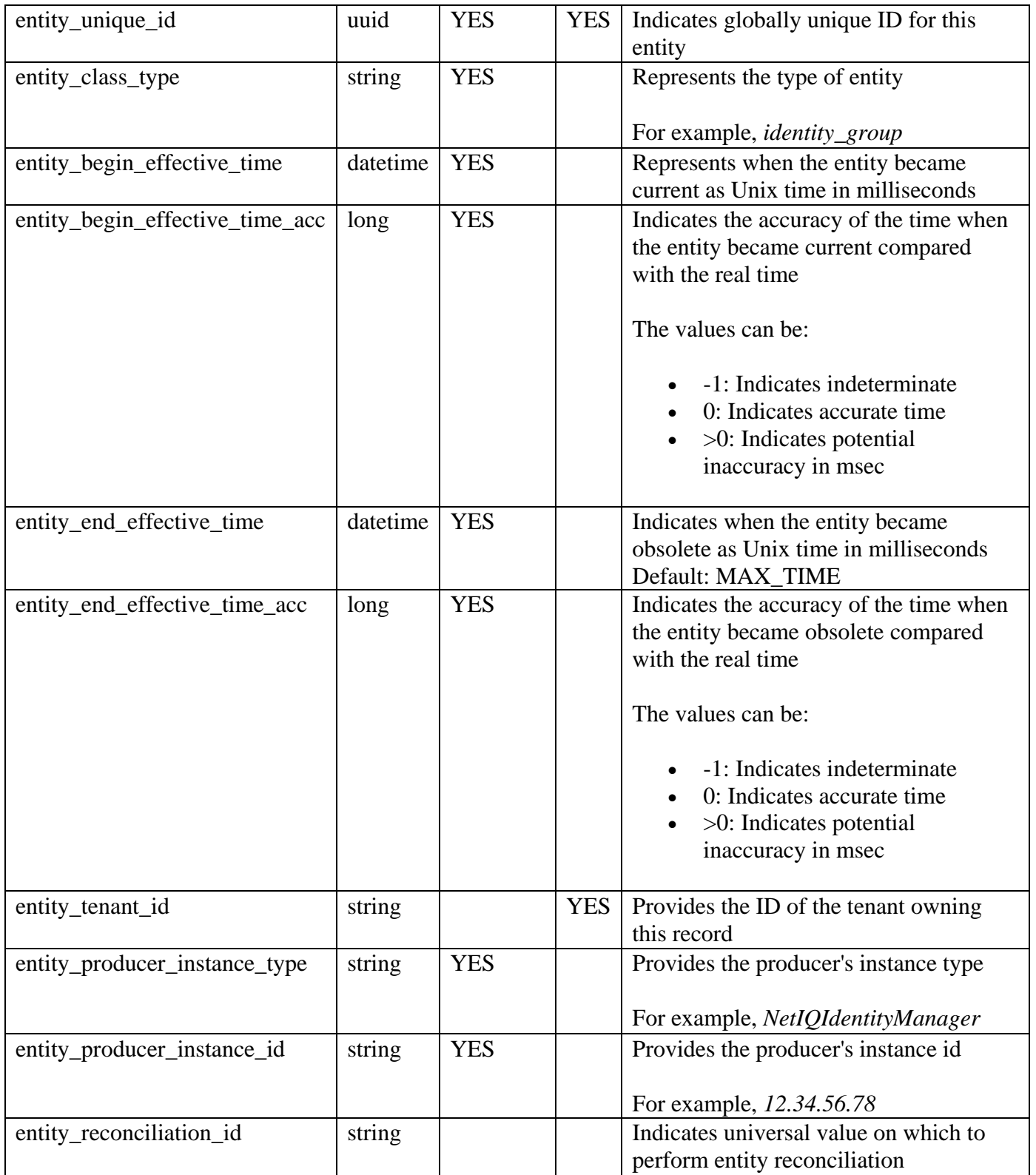

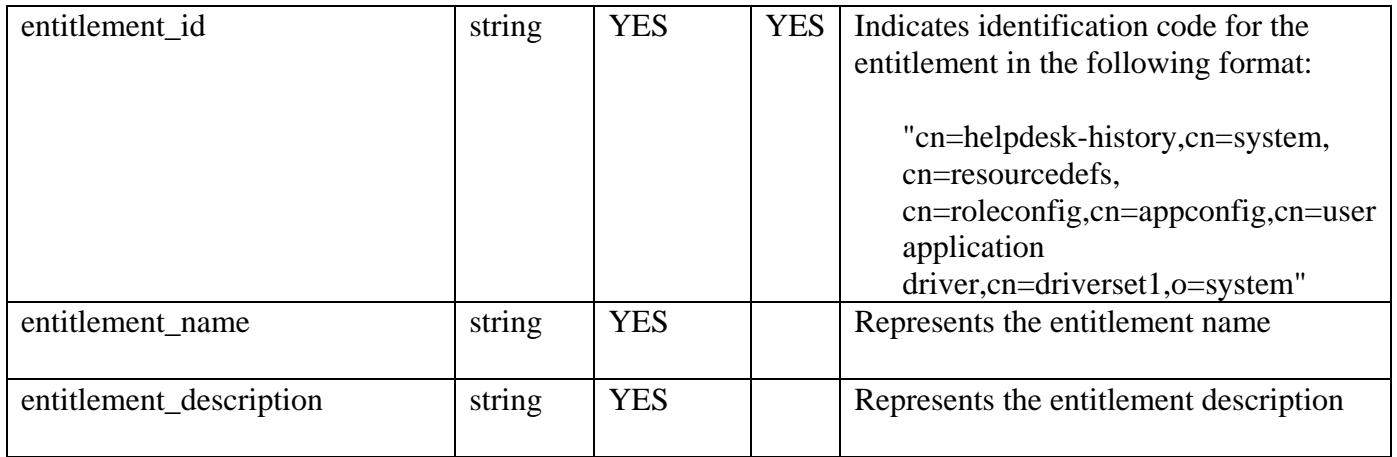

# <span id="page-10-0"></span>**mf-shared-entity-relation**

*Stores relations of various entities.* 

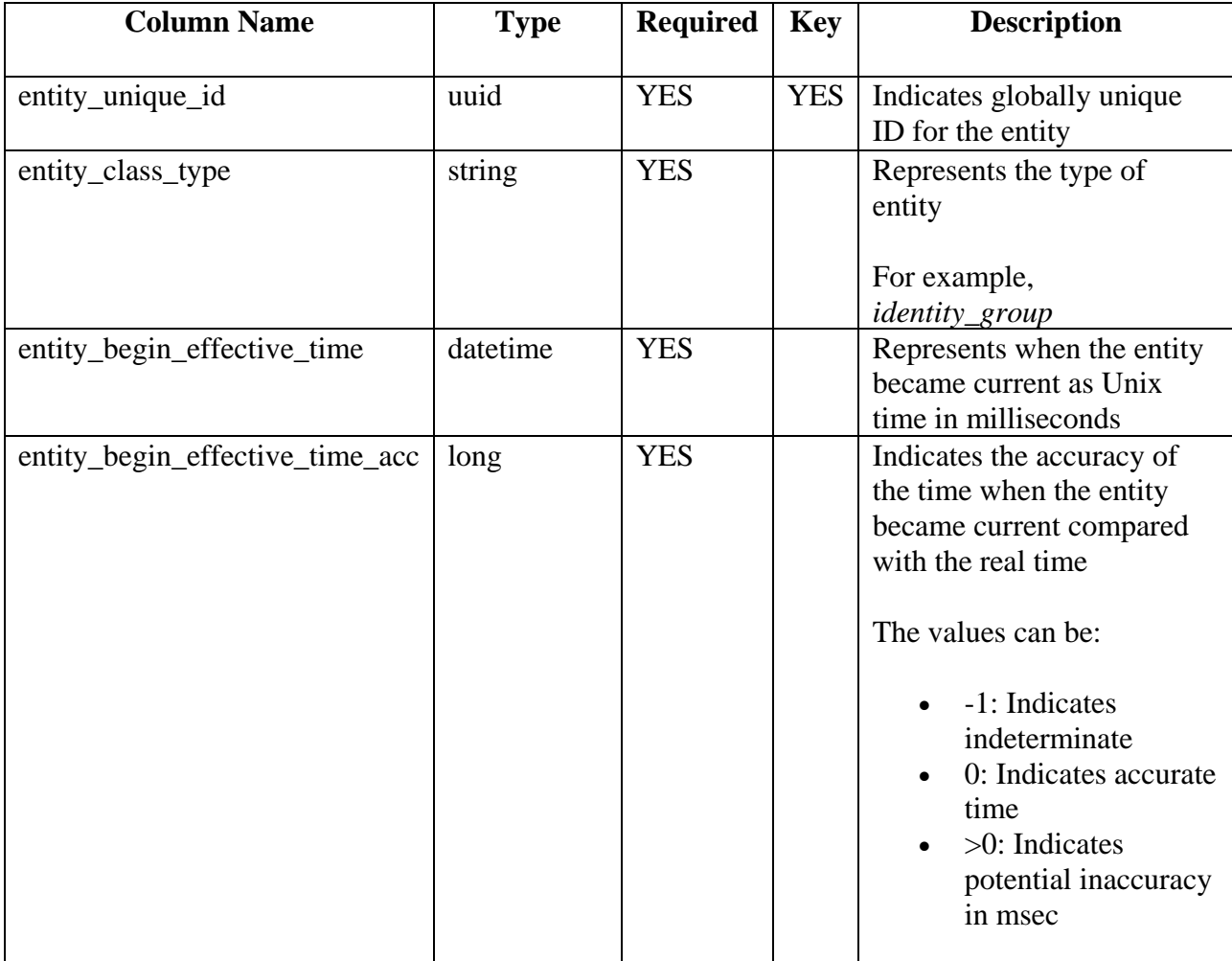

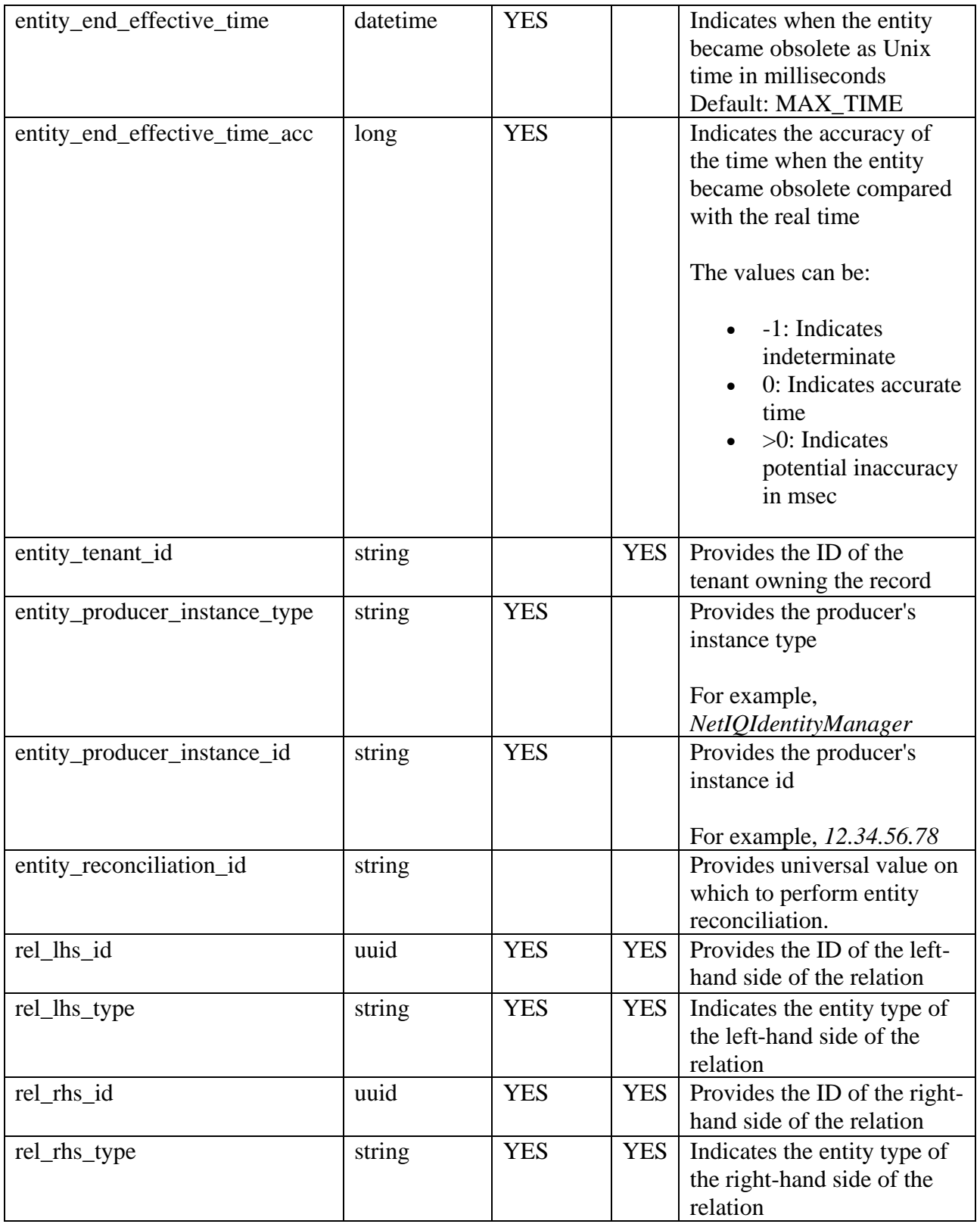

### <span id="page-12-0"></span>**mf-shared-entity-relation-closure**

Stores relationship hierarchy information.

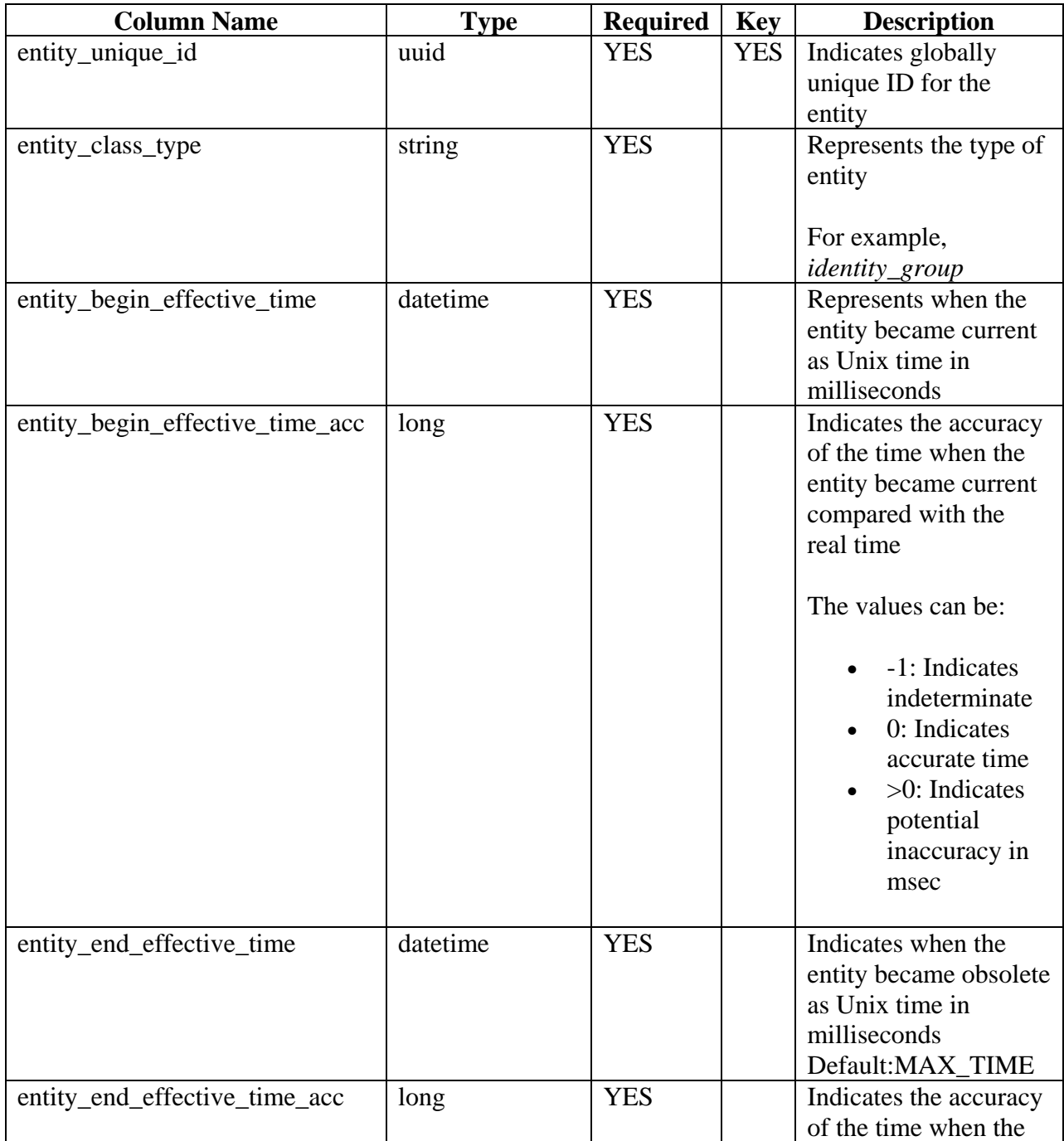

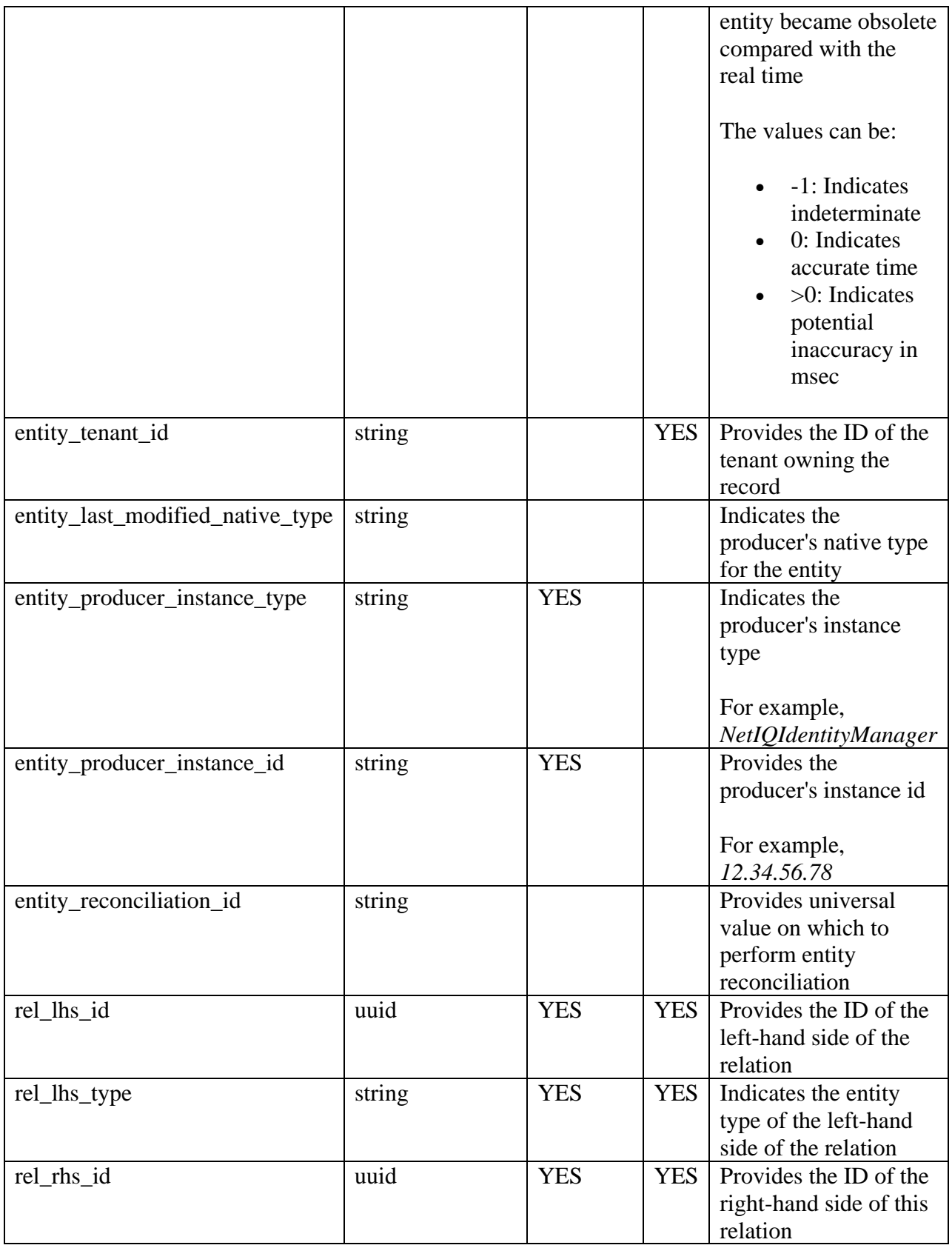

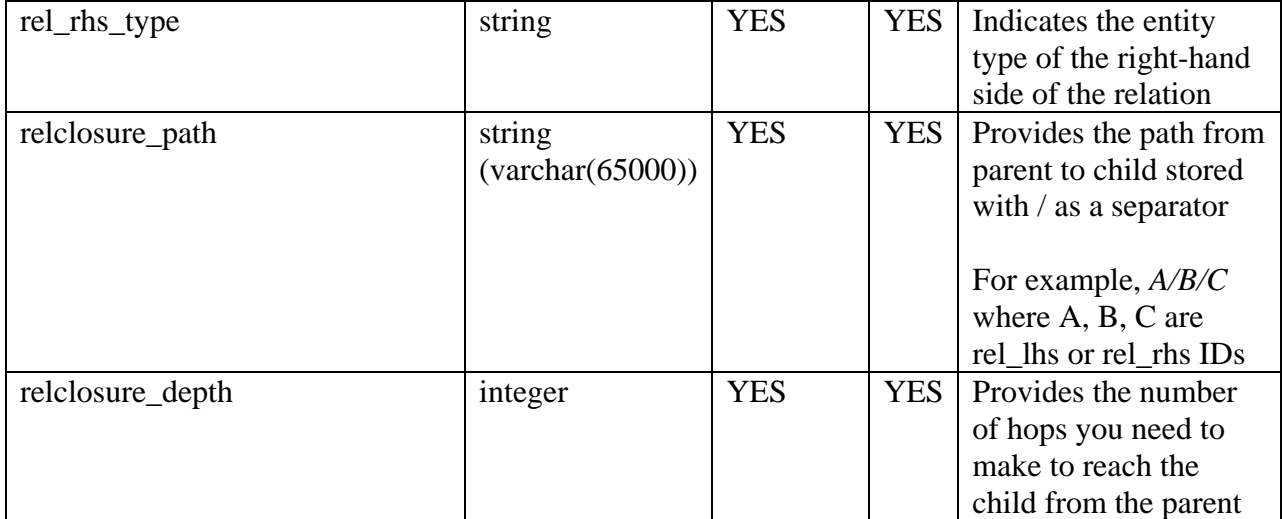

## <span id="page-15-0"></span>**Event Schema**

Event Schema stores the audit and activity events gathered from data sources. An event can be:

- Changes to entity data, such as addition, deletion, modification, and change in relationships
- Activities, such as user requests, approvals, and provisioning of permissions for roles and resources

The following table contains information about some of the commonly used fields in the event schema:

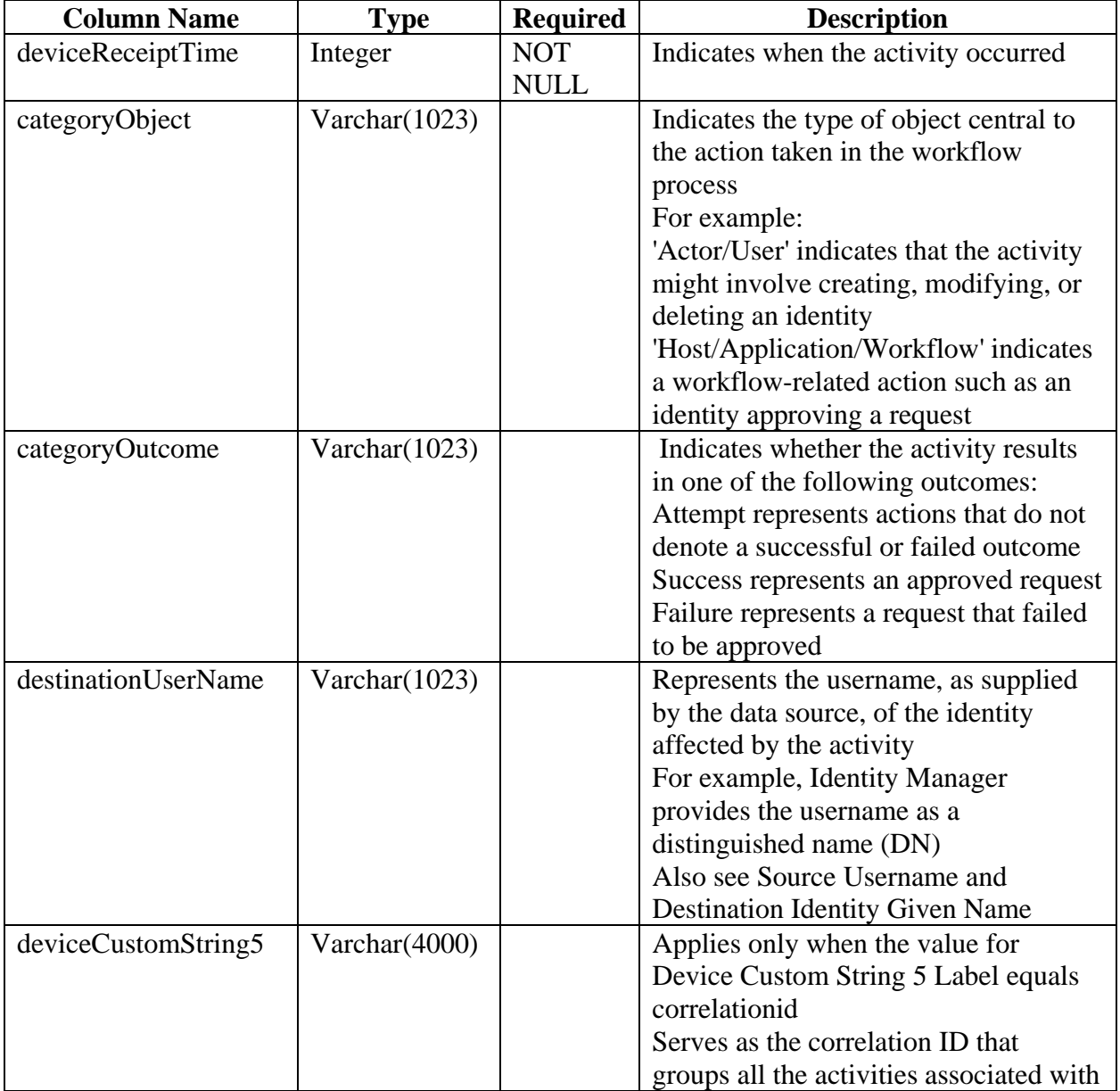

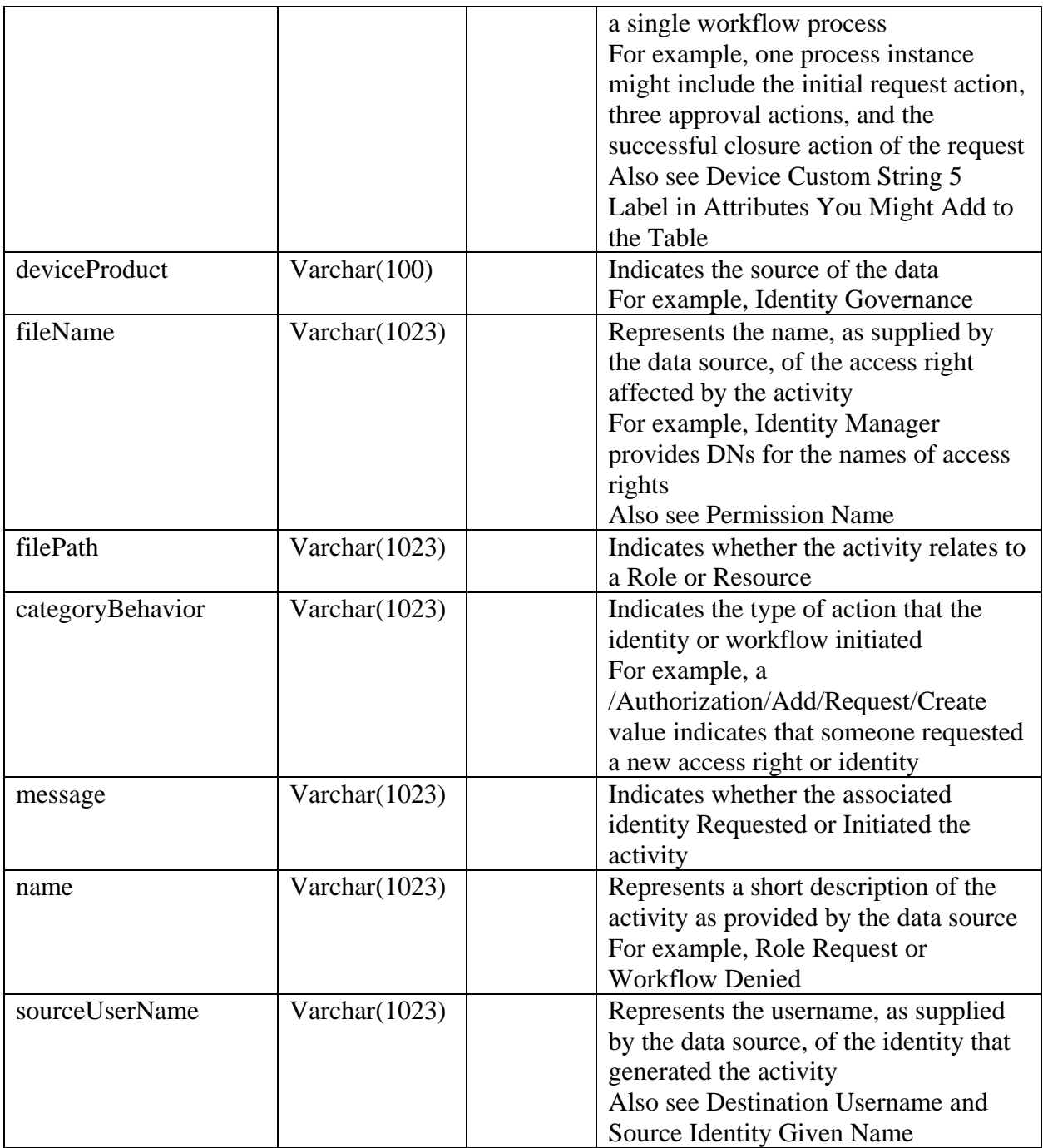

# <span id="page-17-0"></span>**Sample Queries**

This section provides sample queries of typical user scenarios. You can use the following queries or create similar queries to provide data to any third party tool for creating custom visualizations.

Get events related to review of access rights

```
SELECT
     TO_TIMESTAMP(devicereceipttime / 1000) as 'Event Time',
     devicecustomstring5,
     name,
     filename,
     categoryobject,
     categorybehavior,
     categoryoutcome,
     sourceUserName,
     destinationUserName
FROM
     investigation.events
where
     CategoryBehavior = '/Authorization/Review'
     and (CategoryOutcome = '/Success'
     or CategoryOutcome = '/Failure');
```
 Get events related to user lifecycle activities, such as creating, modifying, and deleting an identity

```
select
    TO TIMESTAMP(devicereceipttime / 1000) as 'Event Time',
     devicecustomstring5,
     name,
     filename,
     categoryobject,
     categorybehavior,
     categoryoutcome,
     sourceUserName,
     destinationUserName
from
     investigation.events
where
     categoryObject = '/Actor/User'
     and (categoryBehavior = '/Create'
     or categoryBehavior = '/Delete'
     or categoryBehavior = '/Modify');
```
• Get events related to requests to add or delete access rights

```
select
     TO_TIMESTAMP(devicereceipttime / 1000) as 'Event Time',
     devicecustomstring5,
     name,
     filename,
```

```
 categoryobject,
     categorybehavior,
     categoryoutcome,
     sourceUserName,
     destinationUserName
from
     investigation.events
where
     CategoryBehavior like '/Authorization/Add/Request%'
     or CategoryBehavior like '/Authorization/Delete/Request%';
```
• Get events related to provisioning or removal of access rights

```
select
    TO TIMESTAMP(devicereceipttime / 1000) as 'Event Time',
     devicecustomstring5,
     name,
     filename,
     categoryobject,
     categorybehavior,
     categoryoutcome,
     sourceUserName,
     destinationUserName
from
     investigation.events
where
     CategoryBehavior = '/Authorization/Add'
     or CategoryBehavior = '/Authorization/Delete';
```
Get events involved in an access right request approval workflow

```
select
    TO TIMESTAMP(devicereceipttime / 1000) as 'Event Time',
     devicecustomstring5,
     name,
     filename,
     categoryobject,
     categorybehavior,
     categoryoutcome,
     sourceUserName,
     destinationUserName
from
     investigation.events
where
     CategoryBehavior like '/Execute/Query/Approval%'
     and CategoryObject like '/Host/Application/Workflow%';
```
• Get the epoch value of the following time:

```
o Current time:
   select LEFT(TO CHAR(EXTRACT(EPOCH FROM now())*1000),13)
```
o 7 days from now select LEFT(TO CHAR(EXTRACT(EPOCH FROM now() ::TIMESTAMPTZ -

```
7)*1000),13);
```
- o 30 days from now select LEFT(TO CHAR(EXTRACT(EPOCH FROM now() ::TIMESTAMPTZ -30)\*1000),13);
- o 1 year from now select LEFT(TO CHAR(EXTRACT(EPOCH FROM now() ::TIMESTAMPTZ - $365$ ) \*1000), 13);
- List all the Identity information as of a given time **Note:** Ensure to specify same value for begin\_effective\_time and end\_effective time.

```
SELECT
\overline{\phantom{a}}FROM
   "mf shared"."mf-shared-entity-identity"
where
   entity begin effective time <= <epoch value of a time>
   and entity end effective time > <epoch value of a time>
   and (identity name given != E''
    or identity name family != E'');
```
 Get account information by unique ID of an identity as of a given time **Note:** Ensure to specify same value for begin effective time and end effective time.

```
select
    t2.*
from
    "mf shared"."mf-shared-entity-identity" as t1,
    "mf<sup>-</sup>shared"."mf-shared-entity-relation" as rel,
    "mf shared". "mf-shared-entity-externalid" as t2
where
     t1.entity_unique_id = '<entity_unique_id>'
    and t1.entity begin effective time <= <epoch value of a time>
    and t1.entity end effective time > <epoch value of a time>
    and rel.rel lhs id = t1.entity unique id
    and rel.entity class type = 'PersonaHasAccount'
    and rel.entity begin effective time <= <epoch value of a time>
     and rel.entity_end_effective_time > <epoch value of a time>
    and t2. entity unique id = rel.rel rhs id
    and t2.entity begin effective time <= <epoch value of a time>
    and t2.entity end effective time > <epoch value of a time>;
```
 Get persona information by unique ID of an identity as of a given time **Note:** Ensure to specify same value for begin\_effective\_time and end\_effective time.

```
SELECT
     "persona_id@Persona",
     "persona_title@Persona",
     "persona_type@Persona",
     "persona_status@Persona",
     "persona_organization@Persona"
```

```
FROM
   "mf shared". "mf-shared-entity-identity"
where
   entity unique id = '<entity unique id>'
    and entity begin effective time <= <epoch value of a time>
    and entity end effective time > <epoch value of a time>;
```
 Get access right information by unique ID of an identity as of a given time **Note:** Ensure to specify same value for begin\_effective\_time and end\_effective time.

```
select
    entl.*
from
    "mf shared"."mf-shared-entity-identity" t2,
   "mf shared". "mf-shared-entity-relation" rel,
    "mf_shared"."mf-shared-entity-entitlement" entl
WHERE
     t2.entity_unique_id = '<entity unique id>'
     and t2.entity_begin_effective_time <= <epoch value of a time>
    and t2.entity end effective time > <epoch value of a time>
    and rel.rel lhs id = t2. entity unique id
    and rel.entity class type = 'IdentityHasEntitlement'
    and rel.entity begin effective time <= <epoch value of a time>
    and rel.entity end effective time > <epoch value of a time>
    and entl.entity unique id = rel.rel rhs id
    and entl.entity begin effective time \leq <epoch value of a time>
    and entl.entity end effective time > <epoch value of a time>;
```
 Get identity information for an account in the event as of a given time Note: Ensure to specify same value for begin\_effective\_time and end\_effective time.

```
select
    DISTINCT t3.*
from
     investigation.events as ev ,
    "mf shared". "mf-shared-entity-externalid" as t2,
    "mf shared". "mf-shared-entity-relation" as rel,
    "mf shared". "mf-shared-entity-identity" as t3
where
     ev.destinationUserName = '<user name>'
    and UPPER(t2.external id value) = UPPER(ev.destinationUserName)
    and t2.entity begin effective time <= <epoch value of a time>
    and t2.entity end effective time > <epoch value of a time>
    and t2.entity begin effective time \leq ev.deviceReceiptTime
    and t2.entity_end_effective time > ev.deviceReceiptTime
     and rel.rel_rhs_id = t2.entity_unique_id
    and rel.entity begin effective time \overline{f} < epoch value of a time
    and rel.entity end effective time > <epoch value of a time>
    and t3. entity unique id = rel.rel lhs id
    and t3.entity begin effective time <= <epoch value of a time>
    and t3.entity end effective time > <epoch value of a time>;
```
 Get identity information for an identity in the event as of a given time **Note:** Ensure to specify same value for begin\_effective\_time and end\_effective time.

```
select
    DISTINCT t3.*
from
     investigation.events as ev,
    "mf shared"."mf-shared-entity-externalid" as t2,
    "mf shared". "mf-shared-entity-relation" as rel,
    "mf shared". "mf-shared-entity-identity" as t3
where
     ev.destinationUserId = '<user id>'
    and t2. external id value = ev.destinationUserId
    and t2.entity begin effective time <= <epoch value of a time>
    and t2.entity end effective time > <epoch value of a time>
    and t2.entity begin effective time \leq ev.deviceReceiptTime
    and t2.entity end effective time > ev.deviceReceiptTime
    and rel.rel rhs i\overline{d} = t2.entity unique id
    and rel.entity begin effective time \leq <epoch value of a time>
    and rel.entity end effective time > <epoch value of a time>
    and t3. entity unique id = rel.rel lhs id
    and t3.entity begin effective time <= <epoch value of a time>
    and t3.entity end effective time > <epoch value of a time>;
```
 Get access right information for a permission in the event as of a given time **Note:** Ensure to specify same value for begin effective time and end effective time.

```
select
     DISTINCT ent.*
from
     investigation.events as ev,
    "mf shared". "mf-shared-entity-entitlement" as ent
where
     ev.fileName = '<Filename. For example, 
CN=LRole5Feb2020_001,CN=Level30,CN=RoleDefs,CN=RoleConfig,CN=AppConfig,
CN=User Application Driver,CN=driverset1,O=system>'
    and UPPER(ent.entitlement id) = UPPER(ev.fileName)
    and ent.entity begin effective time <= <epoch value of a time>
    and ent.entity end effective time > <epoch value of a time>
    and ent.entity begin effective time <= ev.deviceReceiptTime
    and ent.entity end effective time > ev.deviceReceiptTime;
```